## **Gemeinde Gelenau/Erzgeb.**

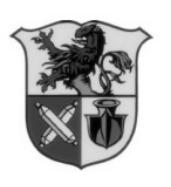

Gemeinde Gelenau/Erzgeb.

Rathausplatz 1 09423 Gelenau/Erzgeb.

 $\overline{\Gamma}$ 

 $\mathbb{L}$ 

Eingangsvermerk - Empfänger

Formular ID: Aktenzeichen: Prüfsumme:

Eingangsvermerk - Formularserver

# **Anforderung von Personenstandsurkunden**

## **Antragsteller:**

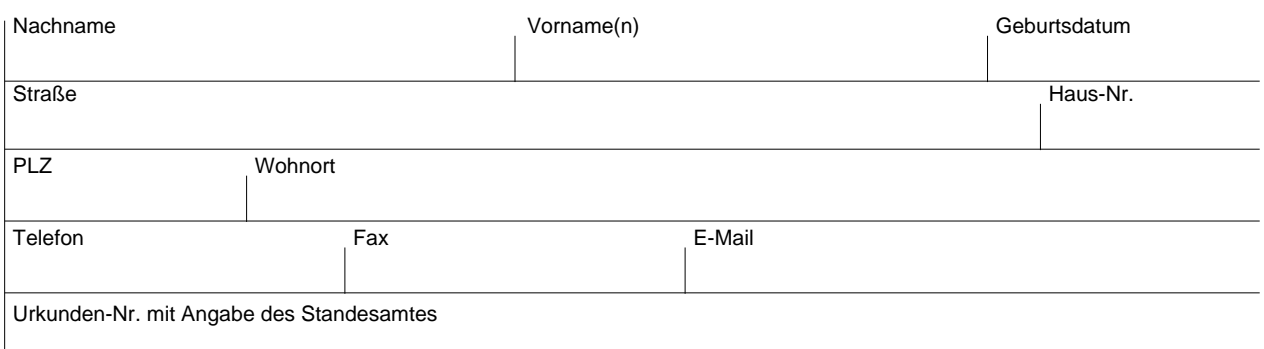

### **Ich benötige folgende Urkunde/n:**

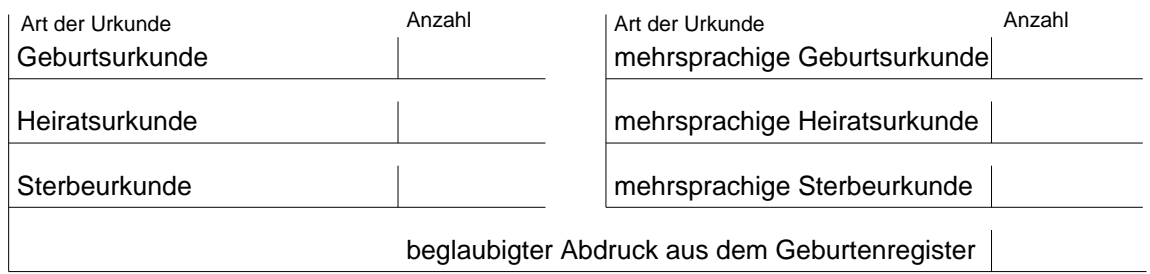

# **von folgender Person:**

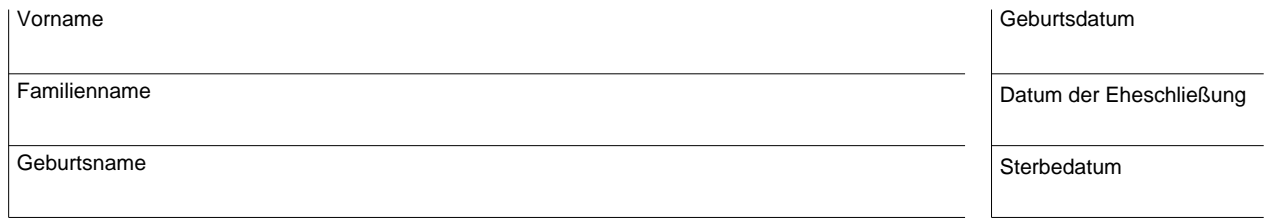

### **Ich benötige eine Abschrift aus dem Familienbuch:**

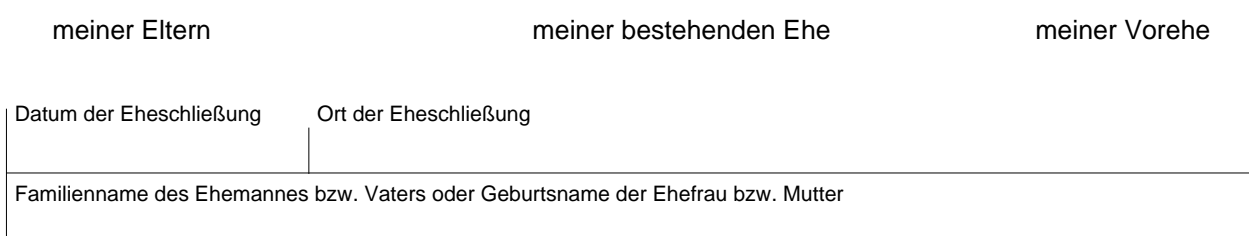

# **Die Bezahlung der Gebühren für die angeforderte(n) Urkunde(n) erfolgt:**

- $\mathcal{L}^{\text{max}}$ durch Barzahlung.
- $\mathcal{L}_{\mathcal{A}}$ durch beiliegenden Verrechnungsscheck.
- $\mathcal{L}^{\mathcal{L}}$ durch Lastschriftverfahren.

Für die Einziehung der Gebühren im Lastschriftverfahren erteile ich eine einmalige Einzugsermächtigung für:

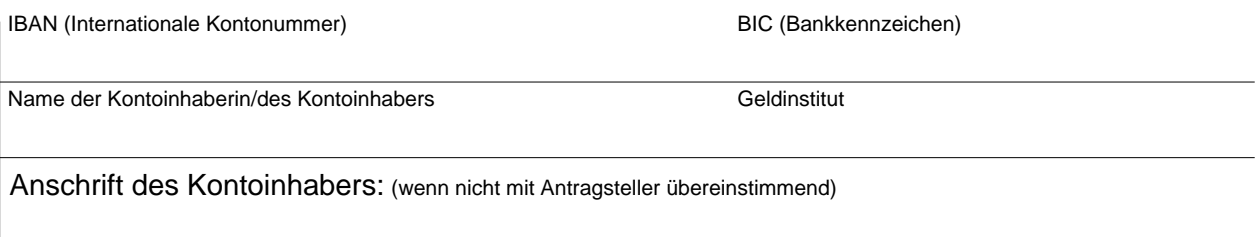

### **Zustellung der Urkunden:**

- $\mathcal{L}^{\mathcal{A}}$ Ich bitte um die Zusendung der Urkunde/n per Post.
- Ich werde die Urkunden selbst abholen bzw. einen Vertreter mit Vollmacht  $\mathcal{L}^{\mathcal{L}}$ beauftragen.

Datum, Unterschrift